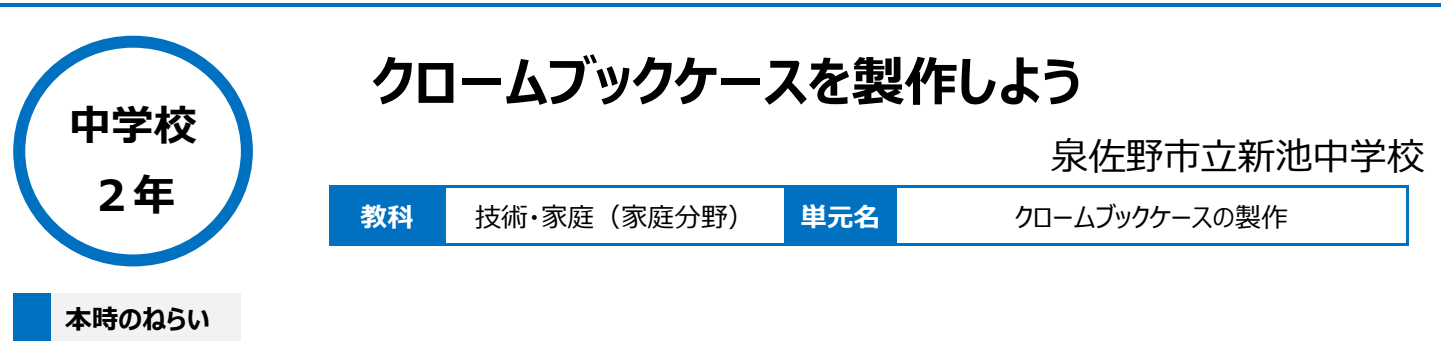

クロームブックケースの製作を通して、製作物に適した縫い方、用具の安全な取扱いに関する基礎的・基本的な知識・技能を身につける。

## **本時における 1 人 1 台端末の活用方法とそのねらい**

製作手順の動画を視聴しながら製作をすることによって、自分のペースで繰り返し手順を確認しながら製作を進め、基礎的・基本的な製作の知識・技 能を定着させる。

1 人1台のタブレット PC を活用して、製作物に適した刺繍の方法や縫い方を調べることを通して、工夫しながら意欲的に製作に取り組む。 授業支援ソフト(Google Classroom)を用いて、毎時間のふりかえりを行うことで、教員が個に応じた指導をしながら、一人ひとりの生徒が主体 的・計画的に粘り強く取り組む。

### **活用した ICT 機器・デジタル教材・コンテンツ等**

・タブレット PC ・授業支援ソフト(Google Classroom) ・表計算ソフト(Google スプレッドシート) ・イヤホン

# **本時の展開**

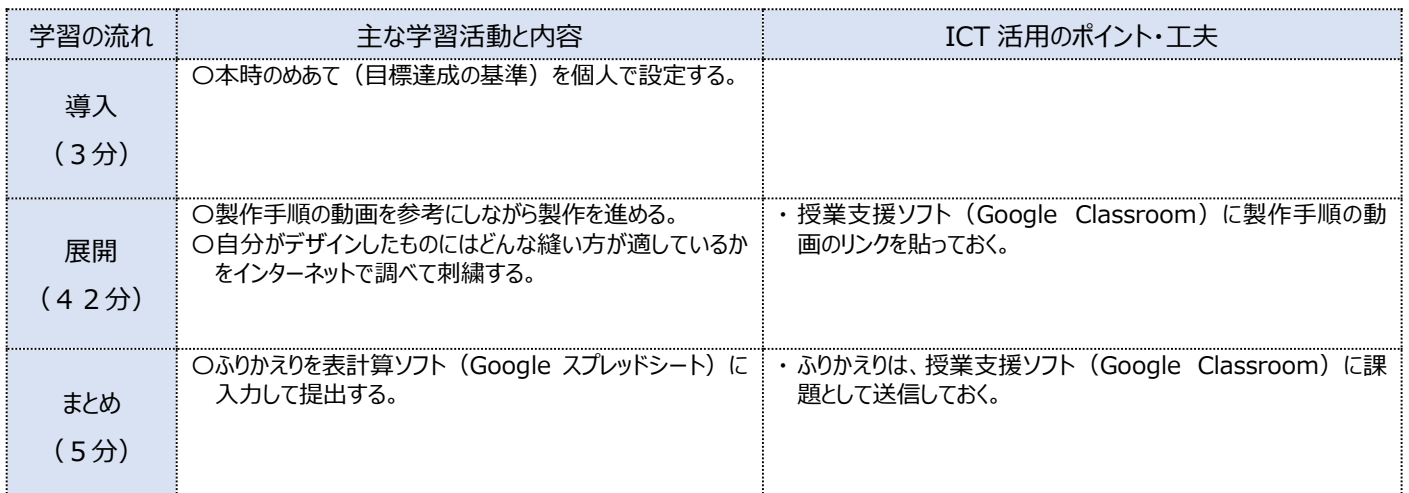

## **1 人1台端末を活用した活動の様子**

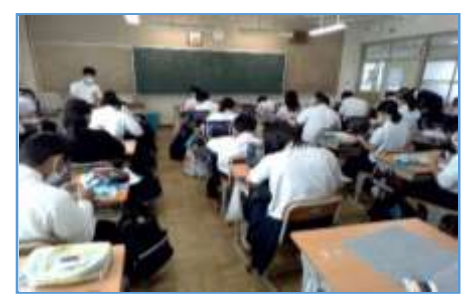

### 写真1:ダブレット PC で動画を見ながら製作 写真2:製作を進めている場面 している場面

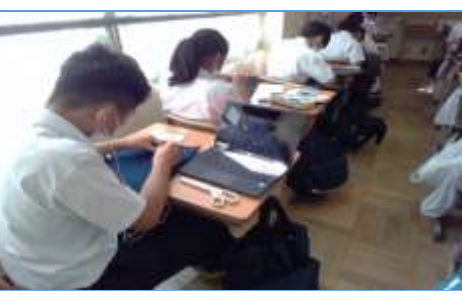

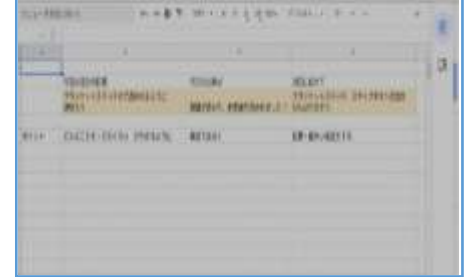

写真3:生徒が提出したふりかえり

## **児童生徒の反応や変容**

- ・ タブレット PC を使うことによって、何度も動画を見直したり、必要な部分で静止したりして、個人のペースで主体的に製作を行うことができ、子どもたち が自ら学ぶ喜びを感じることで、意欲が高まった。
- ・ 授業支援ソフト(Google Classroom)で動画を共有していることで、裁縫が得意な生徒も苦手な生徒も自分の能力やデザインにあった縫い方 を選ぶことができ、「自分で選択できるからやる気が出る!」という声を聞くことができた。

# **授業者の声~参考にしてほしいポイント~**

製作手順や縫い方を、事前に撮影した動画を使用することで、個人のペースで製作を進めることができた。また、毎時間のふりかえりをスプレッドシート で提出させることにより、生徒と教員の間で製作の進捗が容易に共有でき、個に応じた指導や評価がしやすくなった。